Folder 8S 10,5 x 21 quer Altarfalz

Dateigröße: Endformat:

**846 x 115 mm 836 x 105 mm**

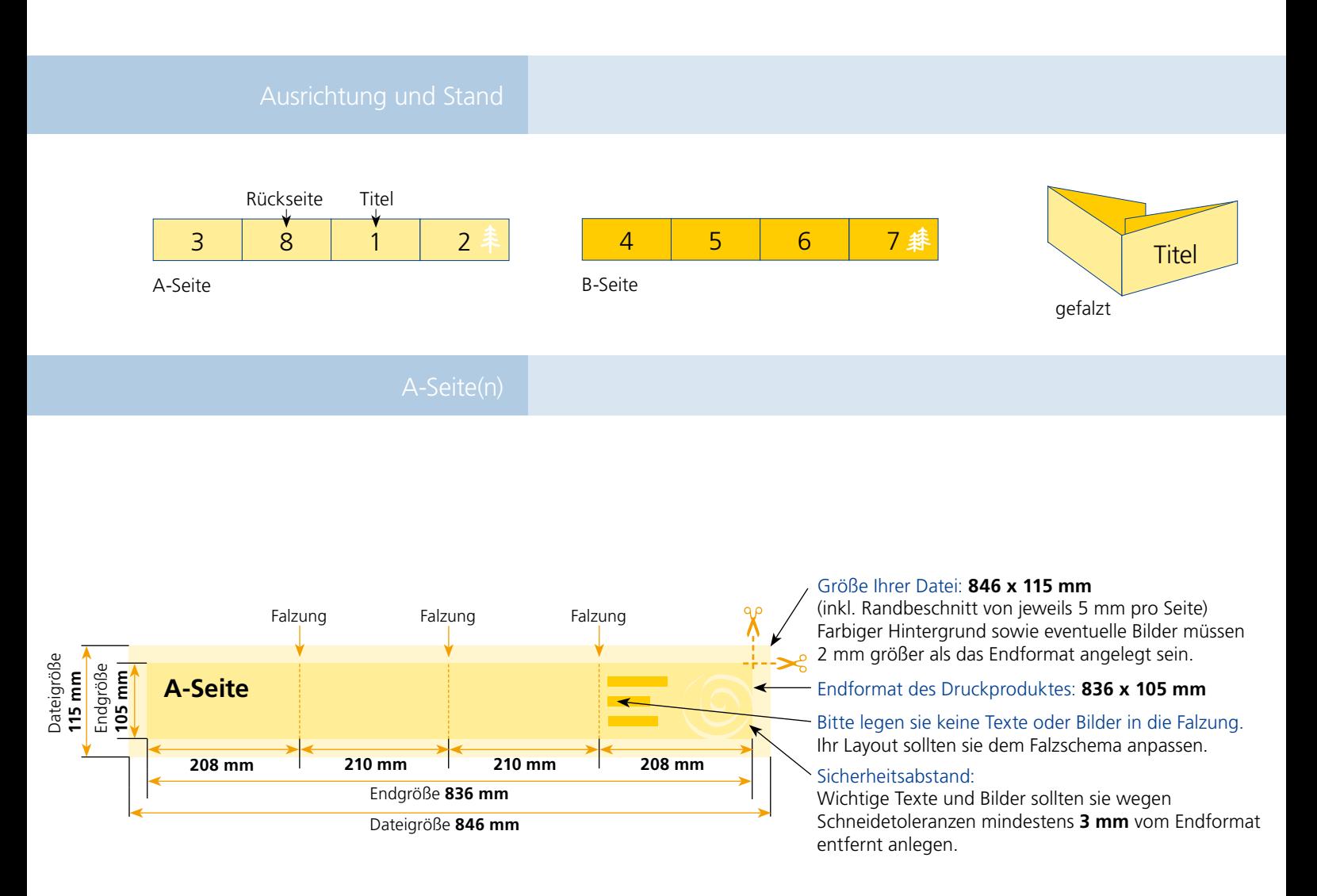

## B-Seite(n)

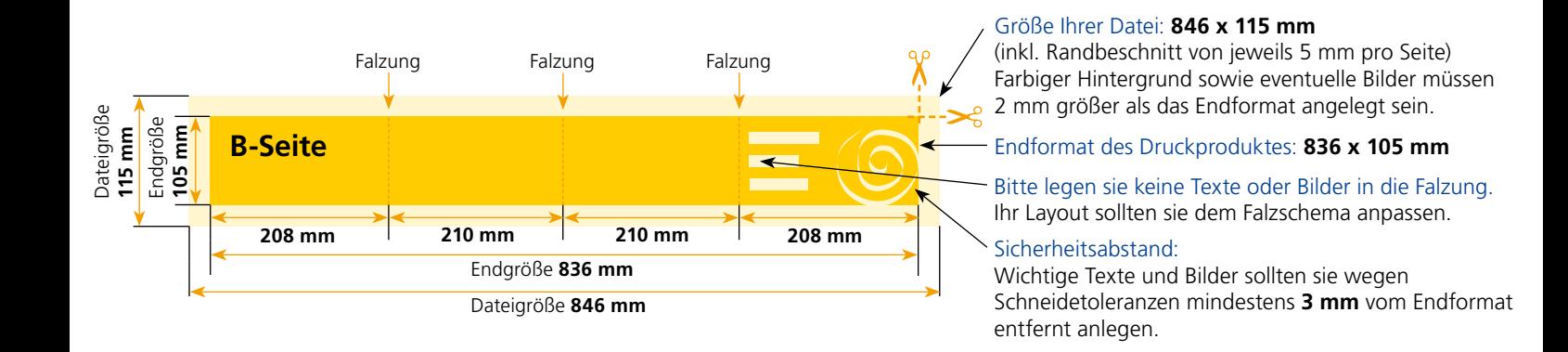

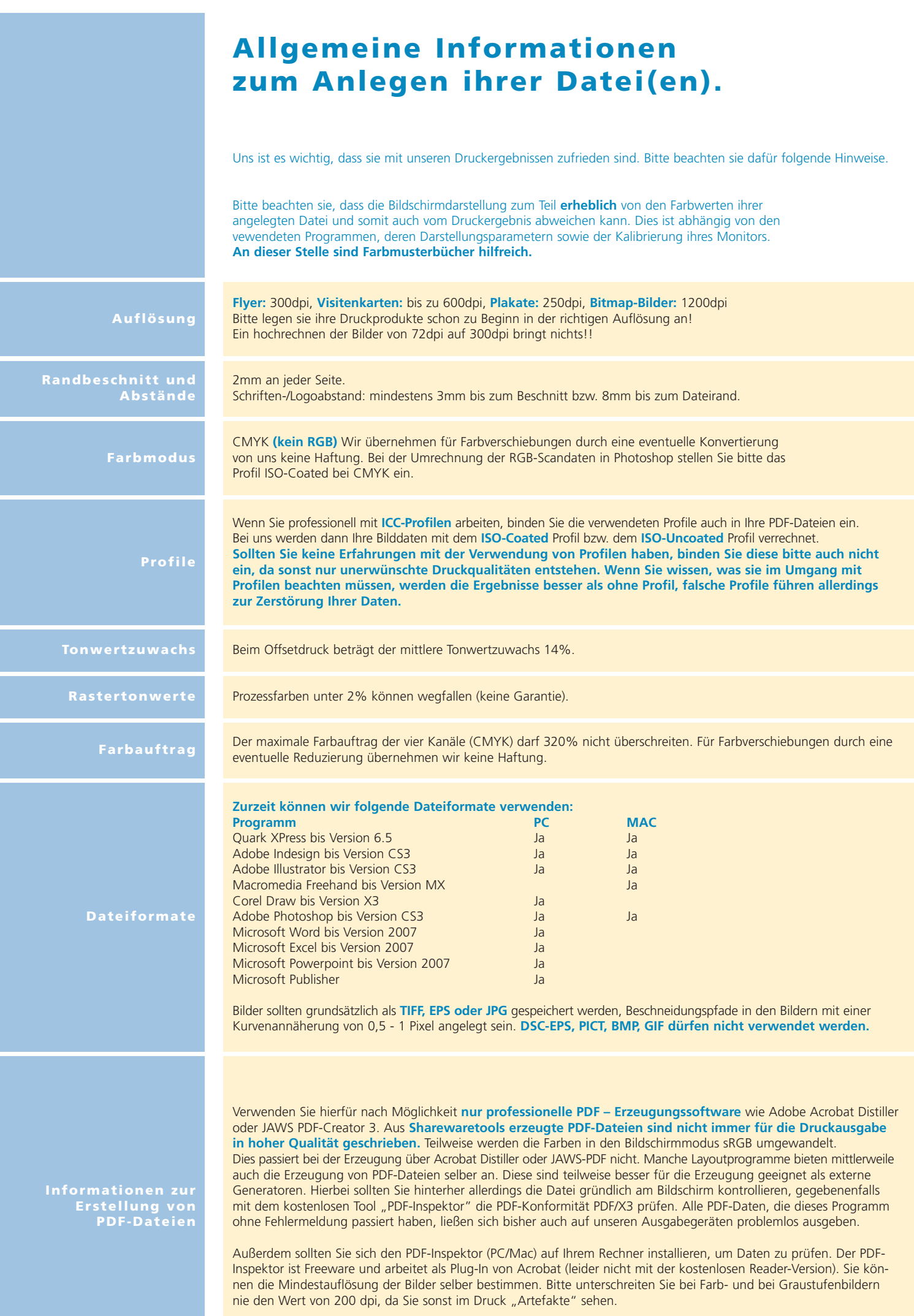